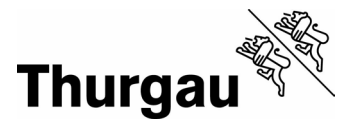

16.06.2023\_V1.0

# **Statistik der Lernenden (SdL): Handbuch Kanton Thurgau 2023**

**Definition der Merkmale und Datenformat**

## **Vorbemerkung**

Diese Dokumentation erläutert das Datenformat aller Merkmale. Die Erhebung wird in die folgenden **Schultypen** eingeteilt:

- **V** Volksschule inkl. Kindergartenstufe
- **M** Mittelschulen
- **Z** Brückenangebote
- **B** Berufsschulen
- **H** Heim- bzw. Sonderschulen
- **T** Tertiäre Berufsbildung

Je nach Schultyp können die erhobenen Merkmale variieren. Der Hinweis, ob ein Merkmal für einen Schultyp relevant ist, befindet sich rechts bei der jeweiligen Definition des Merkmals. Das Datenformat der Lieferdateien ist im Anhang beschrieben.

Die Angaben in der Datenlieferung müssen sich auf den Stichtag beziehen, um beispielsweise Doppelerfassungen infolge eines Umzugs zu vermeiden. Der Stichtag der einzelnen Schultypen wird mit der Erhebungsaufforderung bekannt gegeben. Sollte ein schulisches Angebot erst nach dem angegebenen Stichtag beginnen (z.B. beim Schultyp T) und bis spätestens Kalenderjahresende starten, so muss dies auch erfasst werden.

Die Lernenden werden grundsätzlich an dem Schulort erfasst, wo sie tatsächlich beschult werden. Eine Primarschülerin, ein Primarschüler, die/der eine Privatschule besucht, wird somit in der Privatschule erfasst und nicht in der Volksschule der Wohngemeinde.

Die Änderungen im Vergleich zum Vorjahr sind in der vorliegenden Dokumentation farbig hinterlegt.

## Inhaltsverzeichnis

<span id="page-1-0"></span>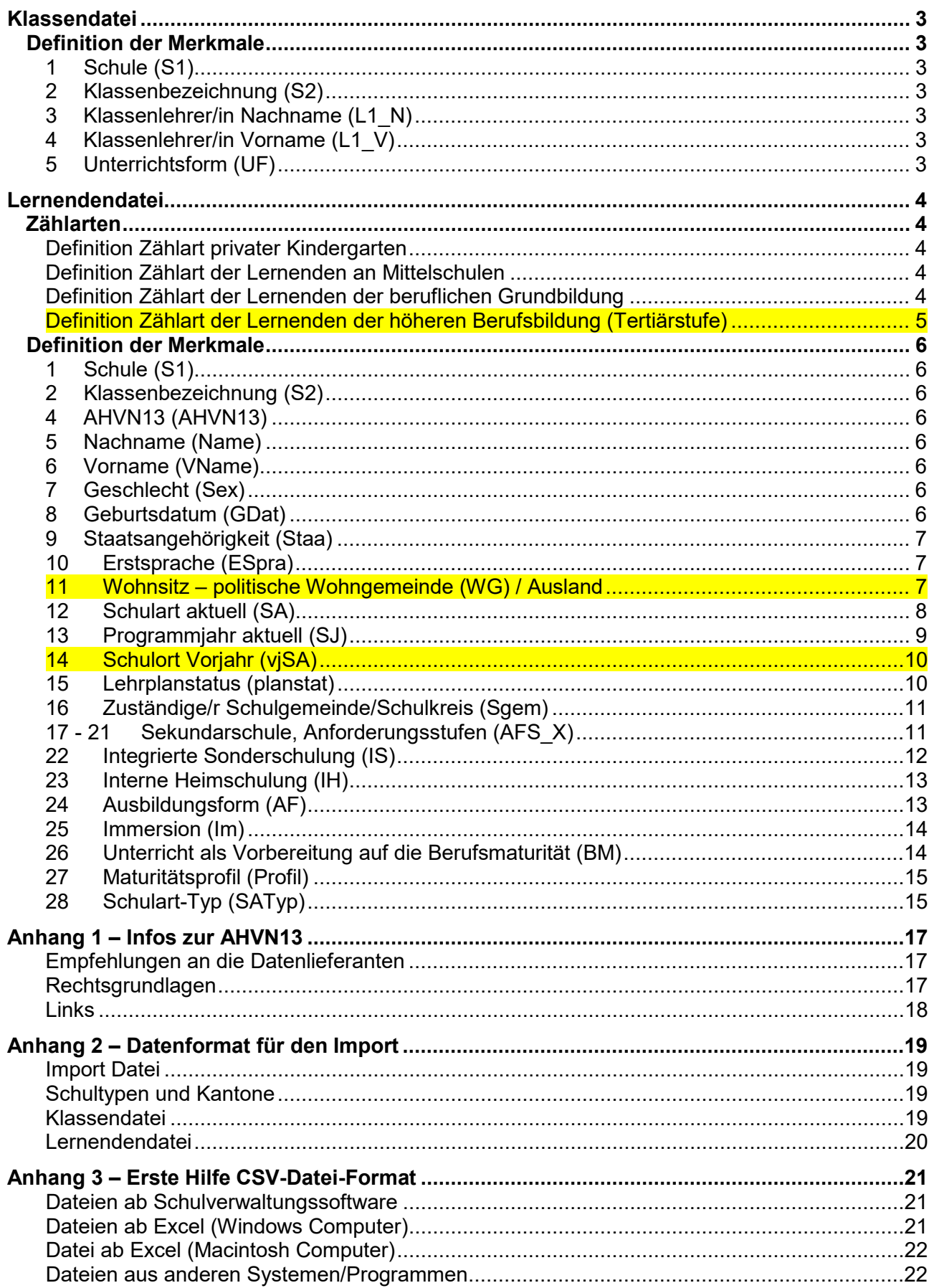

# **Klassendatei**

# <span id="page-2-0"></span>**Definition der Merkmale**

<span id="page-2-1"></span>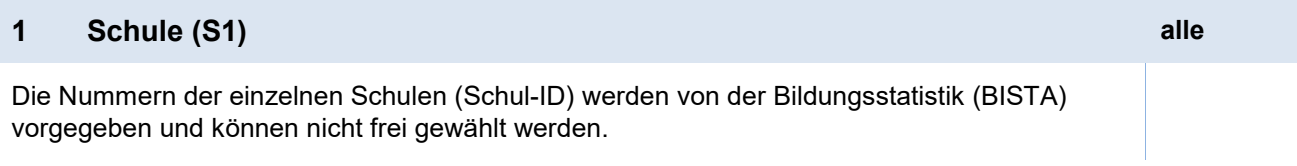

<span id="page-2-2"></span>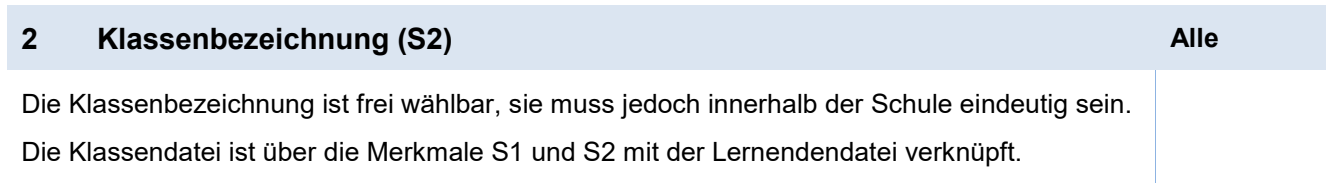

<span id="page-2-3"></span>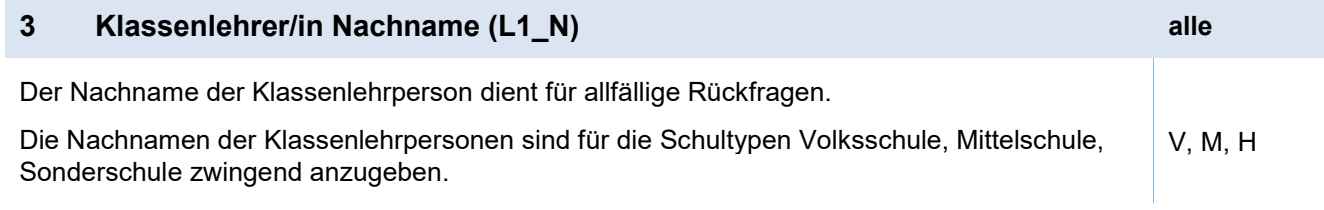

<span id="page-2-4"></span>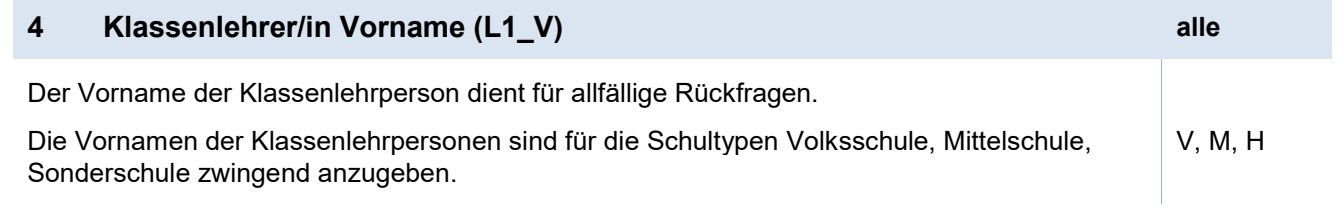

<span id="page-2-5"></span>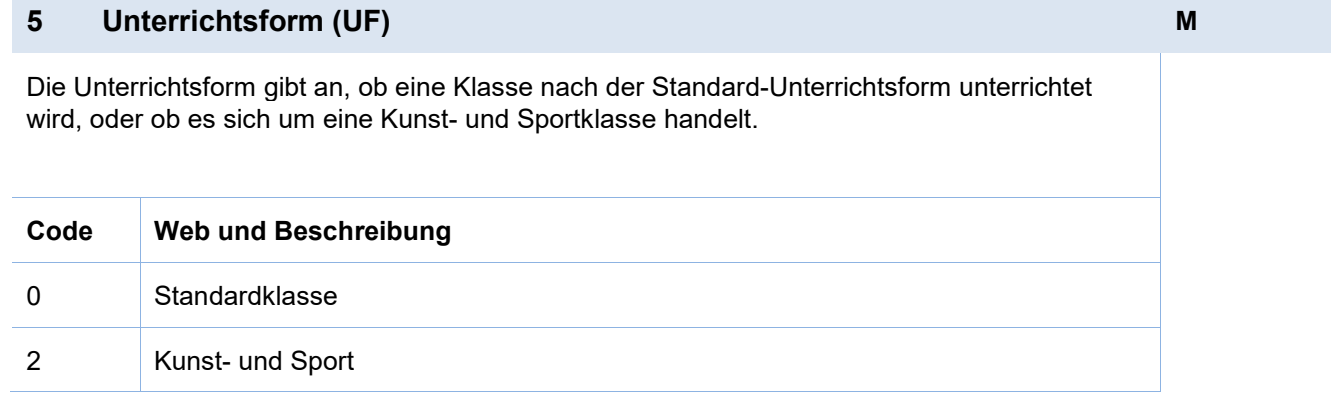

# <span id="page-3-0"></span>**Lernendendatei**

## <span id="page-3-1"></span>**Zählarten**

<span id="page-3-2"></span>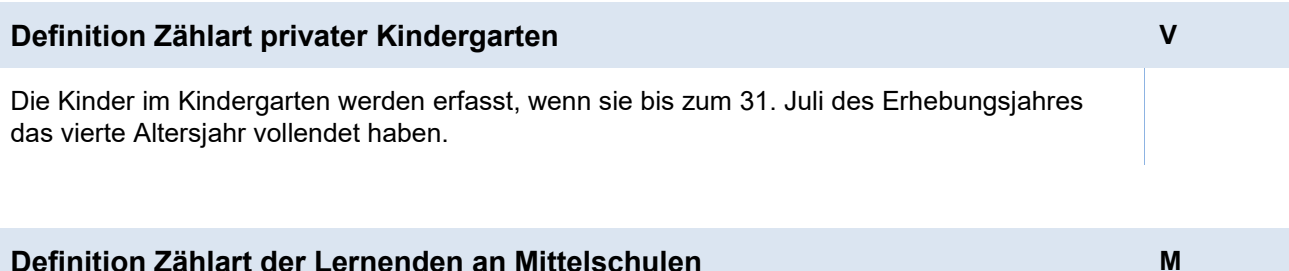

## <span id="page-3-3"></span>**1. Austausch-Lernende**

Incoming: Diese Lernenden werden in der Statistik gezählt, wenn sie

- am Stichtag an der Schule angemeldet sind und beschult werden UND
- insgesamt mindestens ein Semester an der Schule bleiben UND
- während dieser Zeit mindestens 50% des Unterrichts besuchen.

Outgoing: Die Lernenden werden in der Statistik nicht gezählt, wenn sie

- am Stichtag als Austausch-Lernende abwesend sind und nicht beschult werden
- UND mindestens ein Semester von der Schule abwesend sind.

## **2. Praktikumsjahre IMS/HMS/FMS**

Die Daten der Lernenden bei der IMS/HMS/FMS während der Praktikumsjahre werden nicht erhoben.

## **3. Fachmaturitätsausbildung FMA**

Neu werden die Daten der Lernenden der Fachmaturitätsausbildung (FMA) auch erhoben.

## **4. Passerelle/ Maturitätsschulen/ Vorkurse für Universität**

Die Daten der Lernenden, die mindestens einmal in der Woche an einem eintägigen Präsenzunterricht teilnehmen, werden erhoben. Vorausgesetzt, der Präsenzunterricht beinhaltet mindestens fünf Lektionen pro Woche und dauert mindestens ein Semester (14 Wochen).

<span id="page-3-4"></span>**Definition Zählart der Lernenden der beruflichen Grundbildung B** 

Lernende der beruflichen Grundbildung, die am Stichtag eine Berufs- oder Berufsfachschule besuchen, werden erfasst.

## <span id="page-4-0"></span>**Definition Zählart der Lernenden der höheren Berufsbildung (Tertiärstufe) T**

Lernende einer Vollzeit- und Teilzeitausbildung auf Tertiärstufe werden erfasst, wenn sie **eines** der nachstehenden Kriterien erfüllen:

- Der Lehrgang ist vom SBFI anerkannt. Vorbereitung auf die Berufsprüfung, Vorbereitung auf die höhere Fachprüfung oder Lehrgänge an Höheren Fachschulen HF.
- Der Lehrgang ist nicht vom SBFI anerkannt, erfüllt aber alle nachfolgenden Kriterien: der Lehrgang setzt eine abgeschlossene, mehrjährige Berufsbildung auf der Sekundarstufe II voraus UND der Lehrgang ist berufsorientiert UND der Lehrgang beinhaltet unterschiedliche Unterrichtsfächer UND der Lehrgang erstreckt sich über **mindestens** ein halbes Schuljahr (Vollzeitäquivalent, entspricht ca. 400 Lektionen).
- Nachdiplomstudien (NDS) und Nachdiplomkurse (NDK) Dabei handelt es sich um inhaltlich definierte Zusatz- oder Ergänzungsstudien, die auf eine abgeschlossene Ausbildung der höheren Berufsbildung aufbauen.

Ausbildungen an Fernhochschulen und an Fernuniversitäten werden **nicht** erhoben.

## <span id="page-5-0"></span>**Definition der Merkmale**

<span id="page-5-1"></span>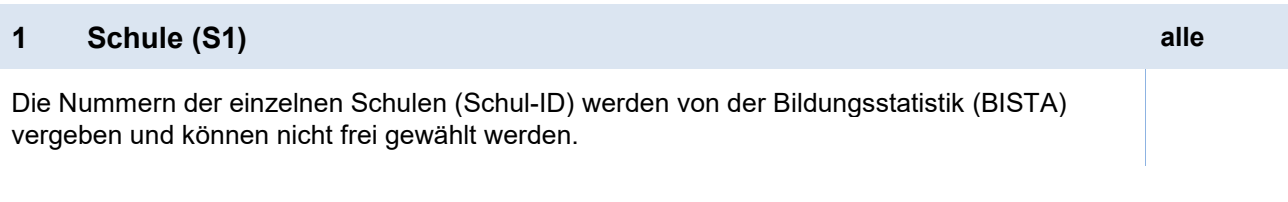

<span id="page-5-2"></span>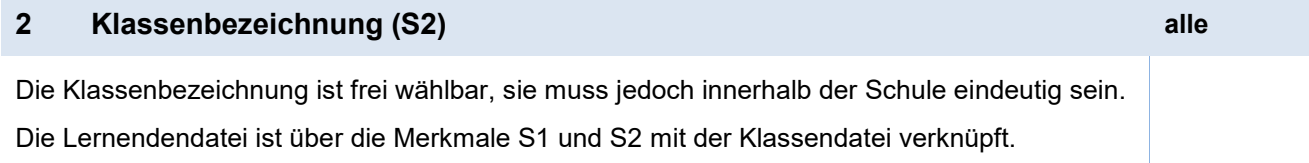

<span id="page-5-3"></span>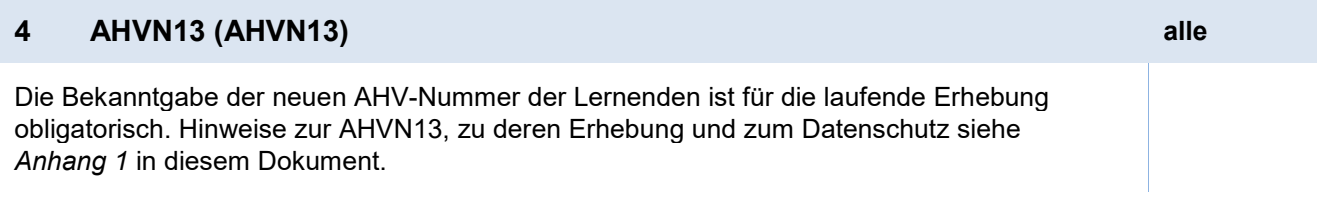

<span id="page-5-4"></span>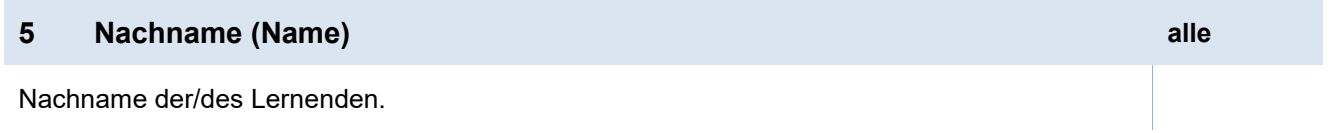

<span id="page-5-5"></span>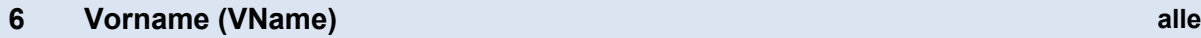

Vorname der/des Lernenden.

<span id="page-5-6"></span>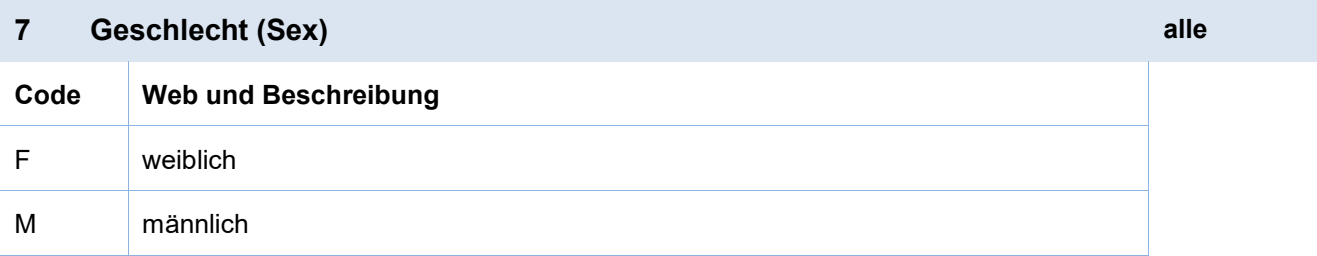

<span id="page-5-7"></span>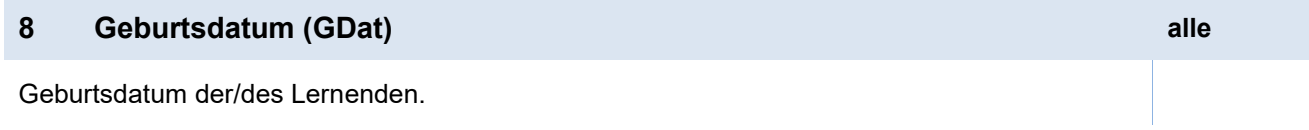

<span id="page-6-0"></span>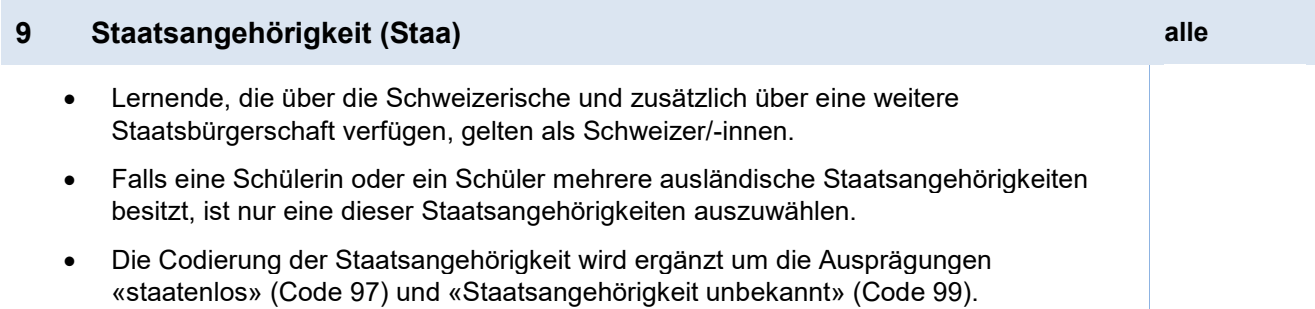

> Die Tabelle mit den Codes finden Sie online auf der Erhebungsplattform im Menü <Hilfe>.

<span id="page-6-1"></span>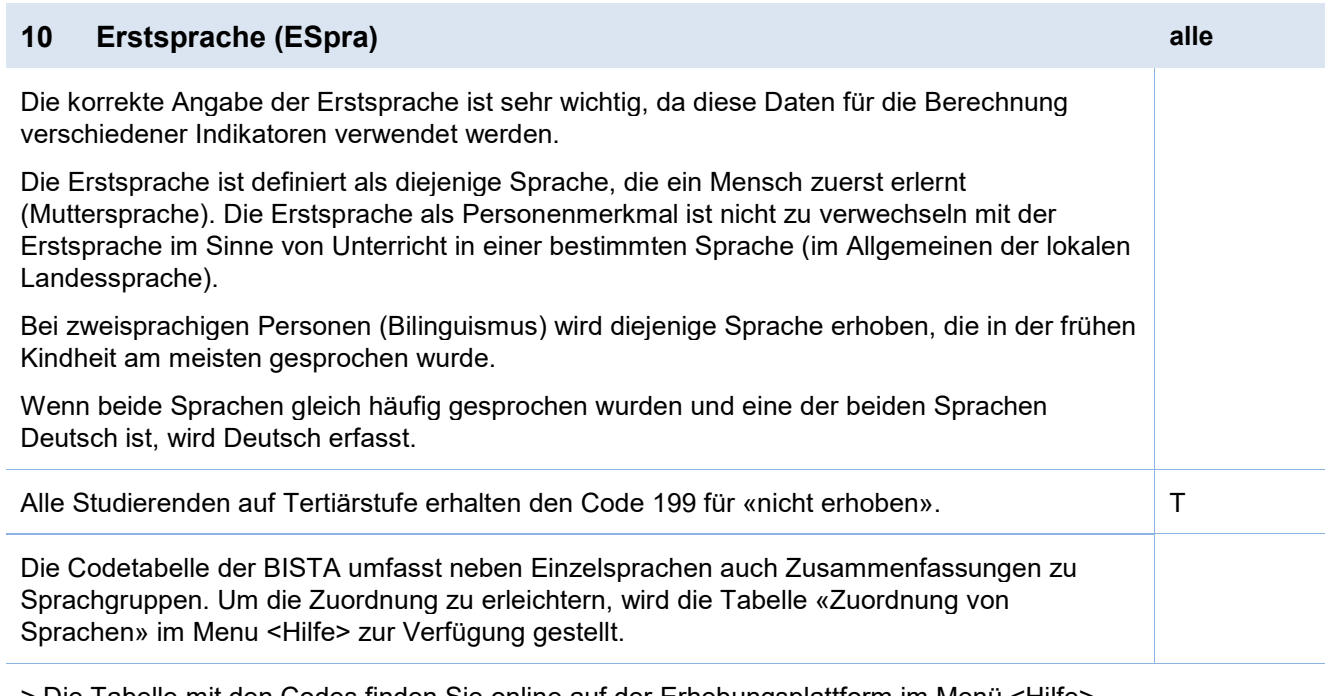

> Die Tabelle mit den Codes finden Sie online auf der Erhebungsplattform im Menü <Hilfe>.

<span id="page-6-2"></span>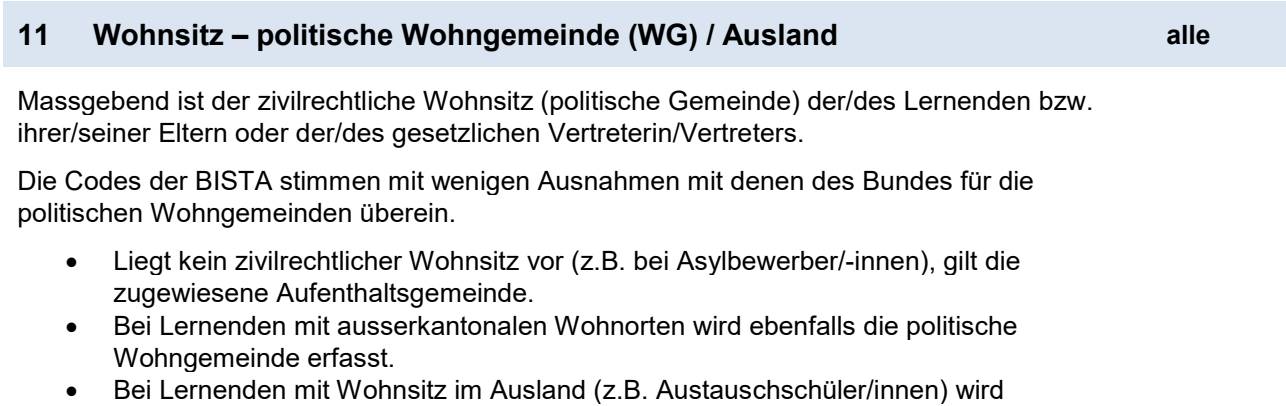

unterschieden zwischen Anrainerstaaten (Deutschland (Code 8207), Frankreich (Code 8212), Italien (Code 8218), Österreich (Code 8229) und Fürstentum Liechtenstein (Code 8222) und übrigem Ausland (Code 9950).

In der Regel können die Codes des Bundesamtes für Statistik (BfS) verwendet werden.

Ausnahmen im Kanton Zürich:

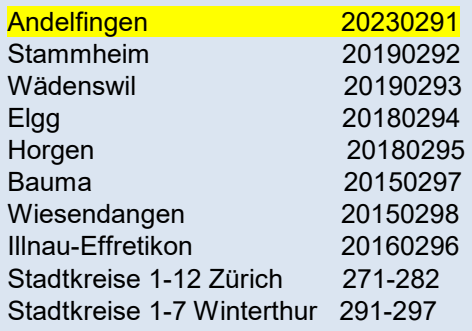

> Die Tabelle mit den Codes finden Sie online auf der Erhebungsplattform im Menü <Hilfe>.

<span id="page-7-0"></span>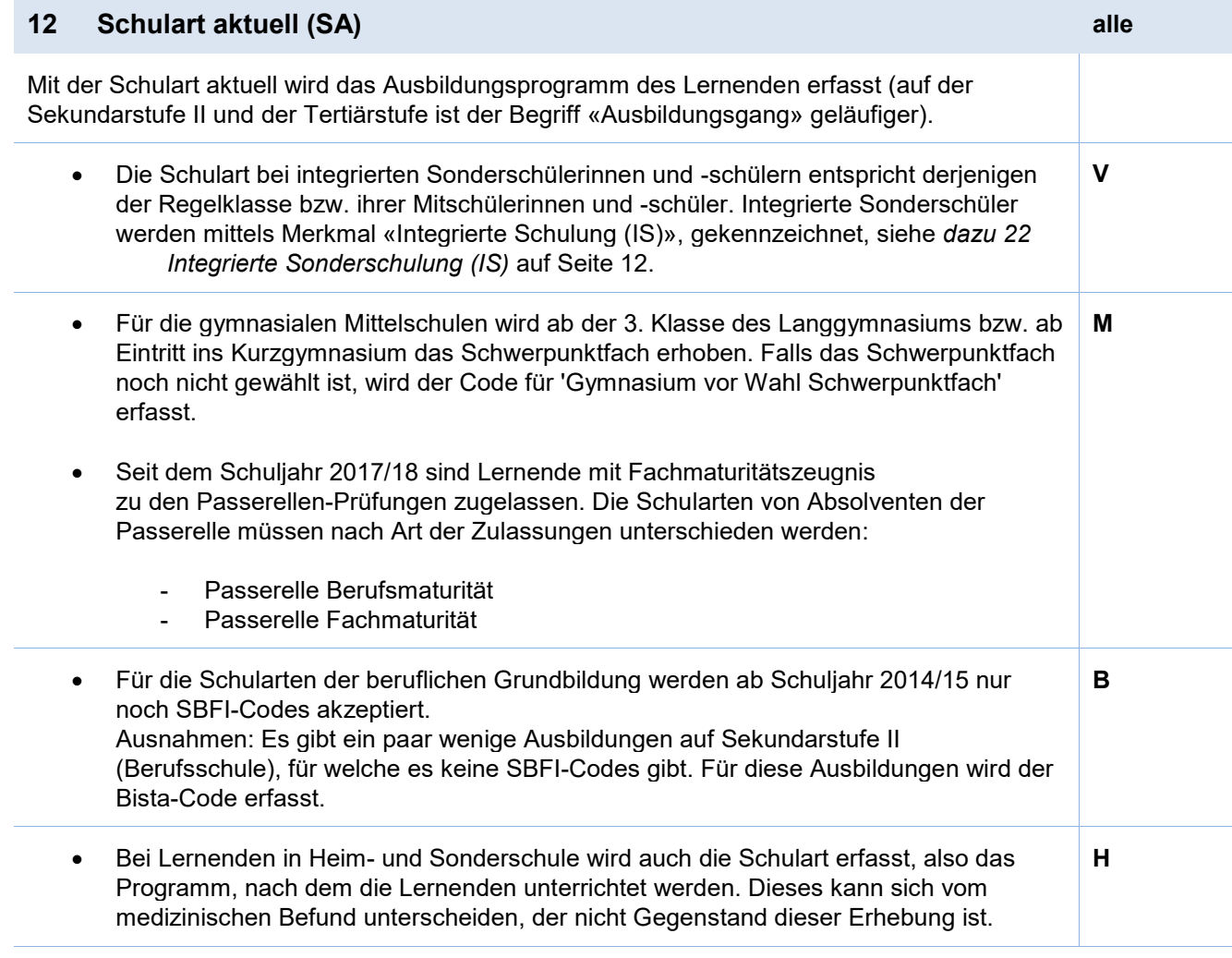

> Die Tabelle mit den Codes finden Sie online auf der Erhebungsplattform im Menü <Hilfe>.

<span id="page-8-0"></span>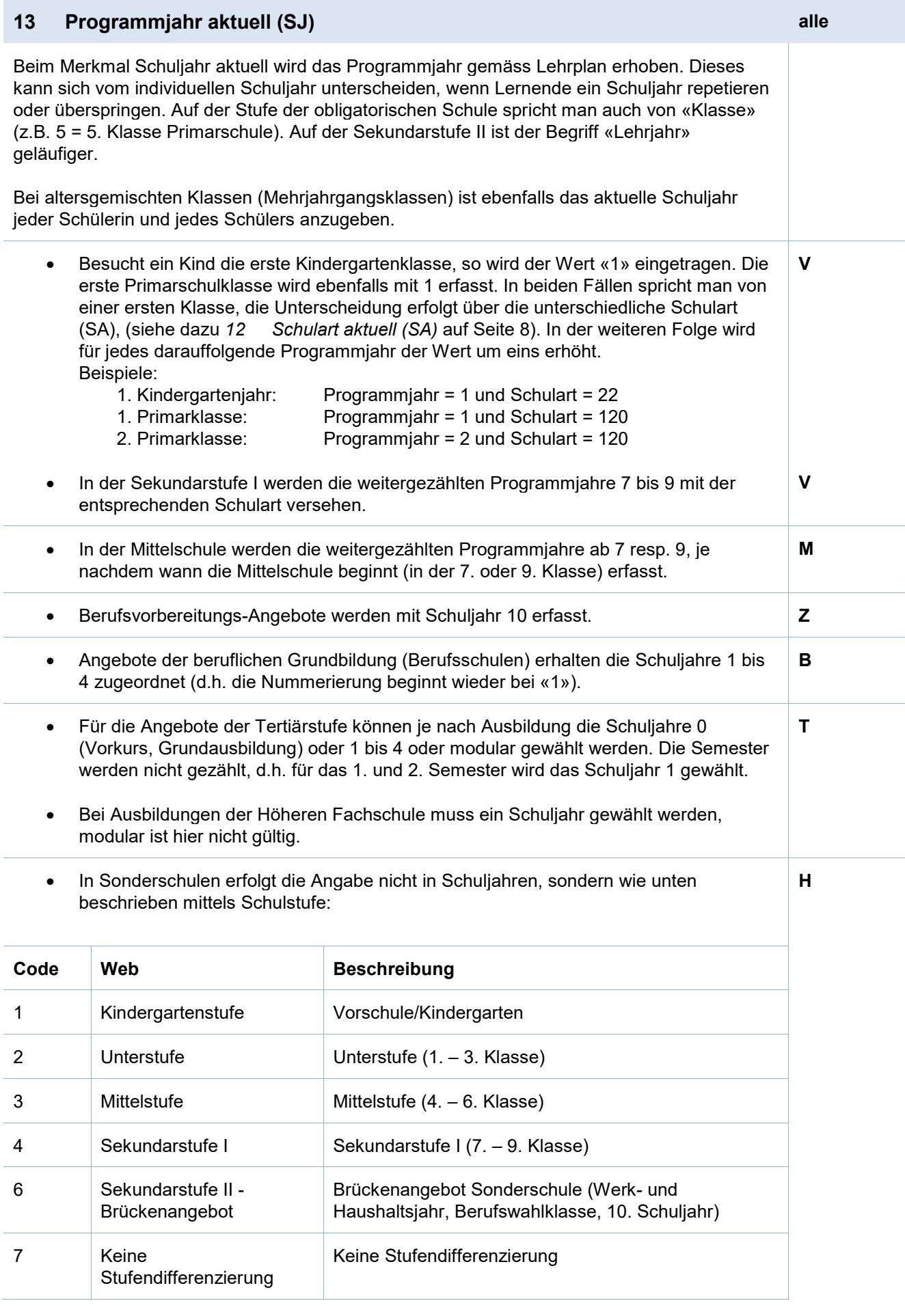

> Die Tabelle mit den Codes finden Sie online auf der Erhebungsplattform im Menü <Hilfe>.

<span id="page-9-0"></span>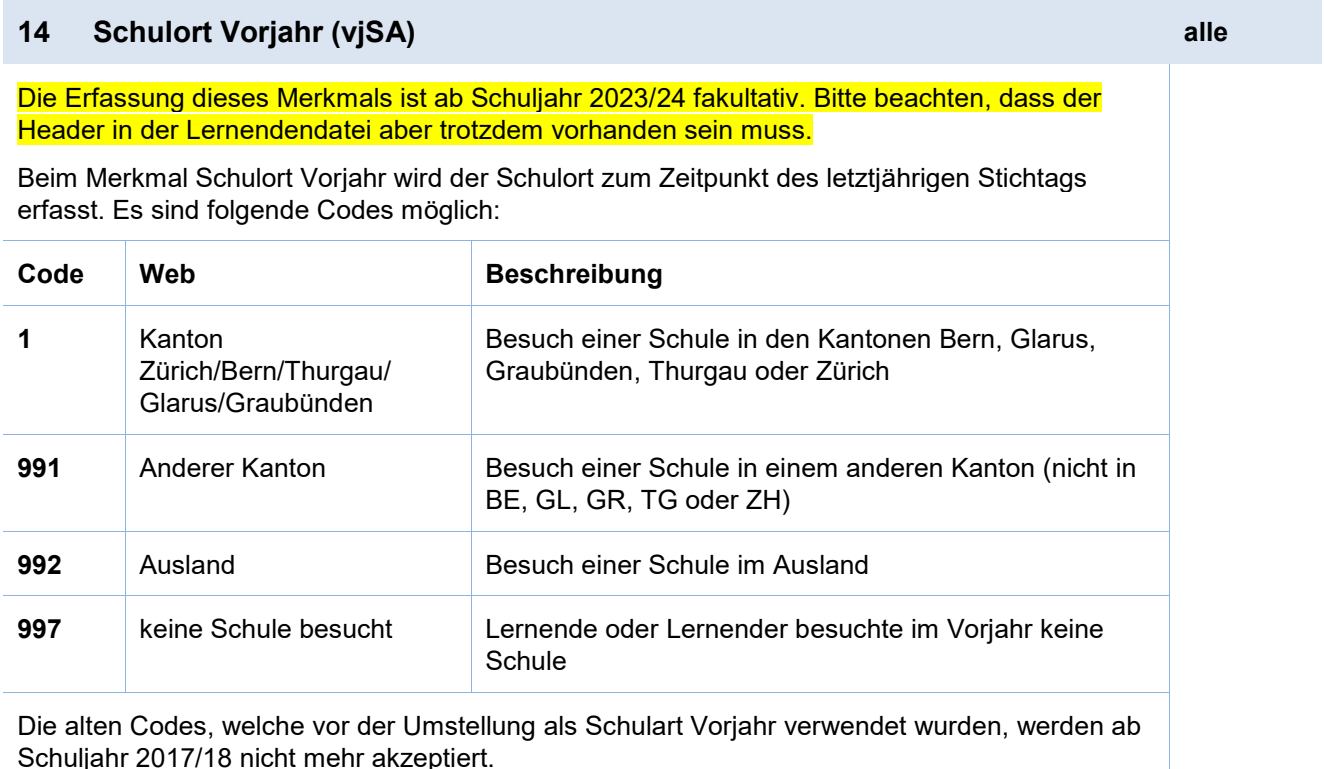

> Die Tabelle mit den Codes finden Sie online auf der Erhebungsplattform im Menü <Hilfe>.

## <span id="page-9-1"></span>**15 Lehrplanstatus (planstat) V, H**

Mit diesem Merkmal wird erfasst, ob der Lernende/die Lernende individuelle Lernziele in einem oder mehreren **Fächern\*** hat.

Im Kindergarten gibt es keine Promotionsfächer, die Lernziele des 1. Zyklus müssen am Ende der 2. Primarklassen erreicht werden. Für den Kindergarten wird deshalb durchgehend 'Unterricht nach Regellehrplan' (Code = 10) erfasst.

Bei Schulstufen, die nach unterschiedlichen Anforderungsstufen gegliedert sind (z.B. Sekundarstufe I), gilt der Regellehrplan als Massstab, welcher die Grundanforderungen beinhaltet.

#### **Präzisierung:**

In Sonderschulen gilt als Massstab der Regellehrplan gemäss Primarschule bzw. Sekundarschule G.

Bei besonderen Klassen gilt als Massstab ebenfalls der Regellehrplan gemäss Primarschule bzw. Sekundarschule G.

Es wird folgende dreistufige Codierung verwendet (Ausnahme: Kindergarten):

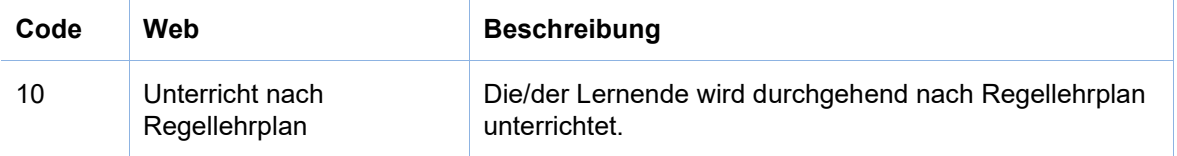

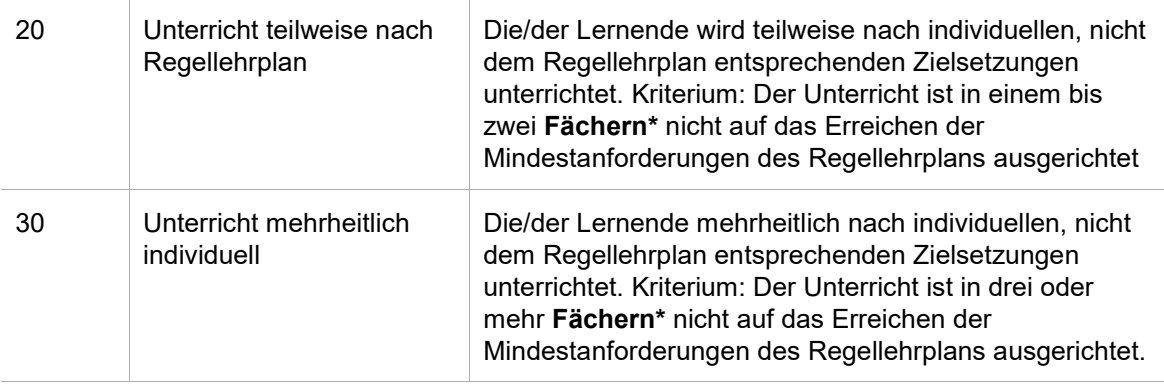

\* Die Codierung für das Merkmal 'Lehrplanstatus' orientiert sich an folgenden **Fächern:**

- **Schulsprache**
- **Fremdsprache** (ohne Wahlfach-Fremdsprache)
- **Mathematik**
- N**atur und Technik**

<span id="page-10-0"></span>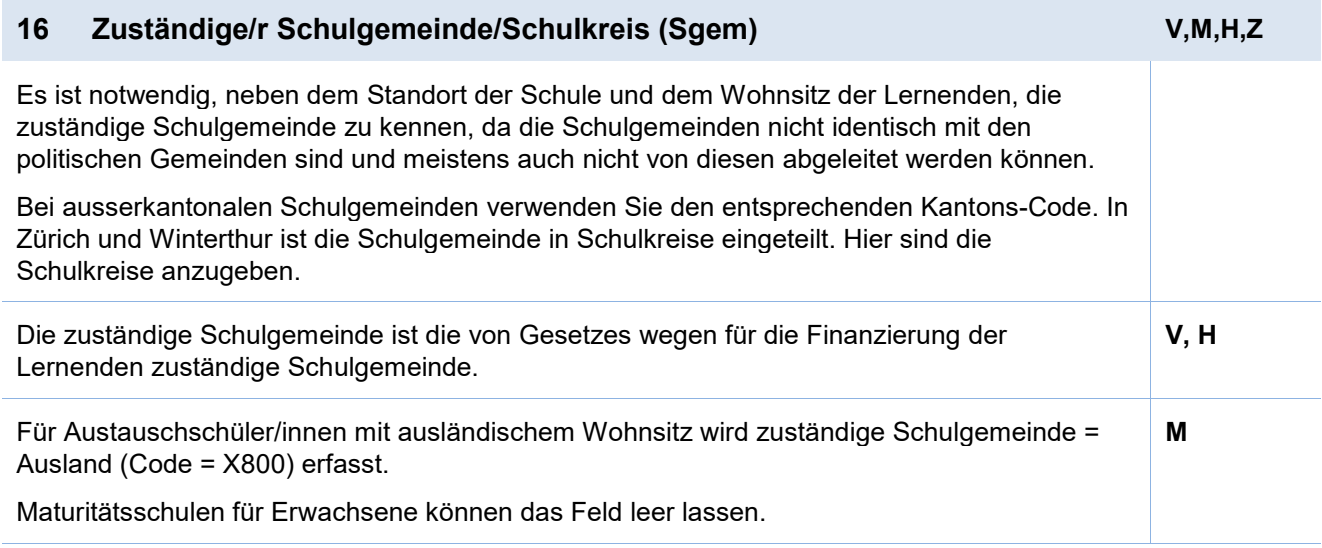

> Die Tabelle mit den Codes finden Sie online auf der Erhebungsplattform im Menü <Hilfe>.

<span id="page-10-1"></span>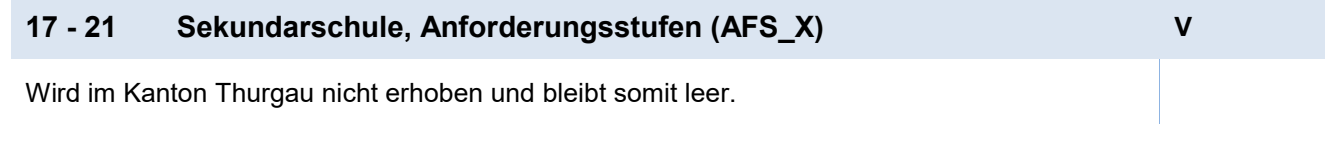

<span id="page-11-0"></span>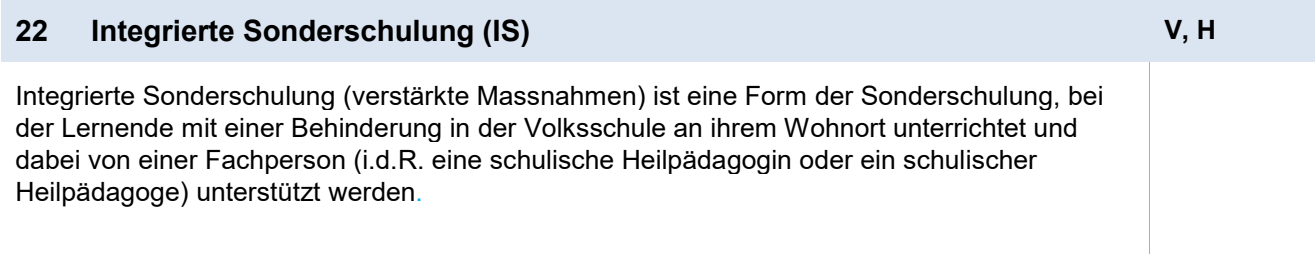

## **Erfassung in der Regelschule:**

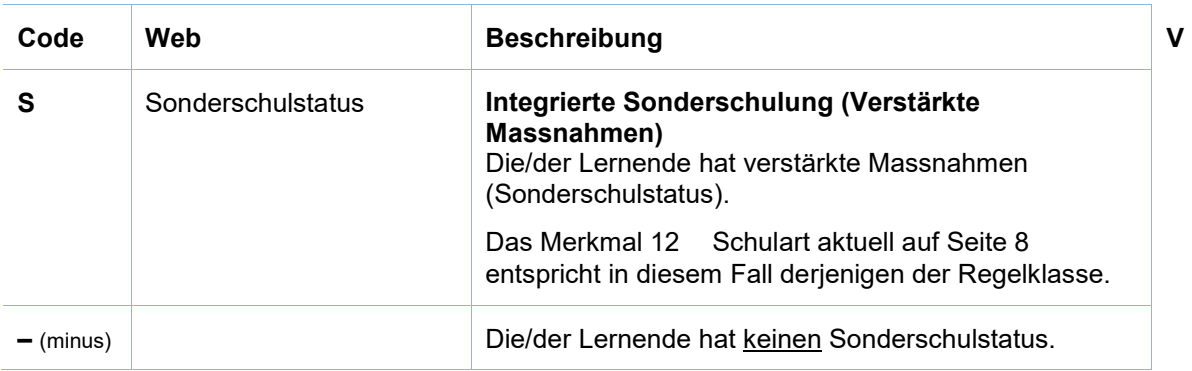

## **Erfassung in der Sonderschule:**

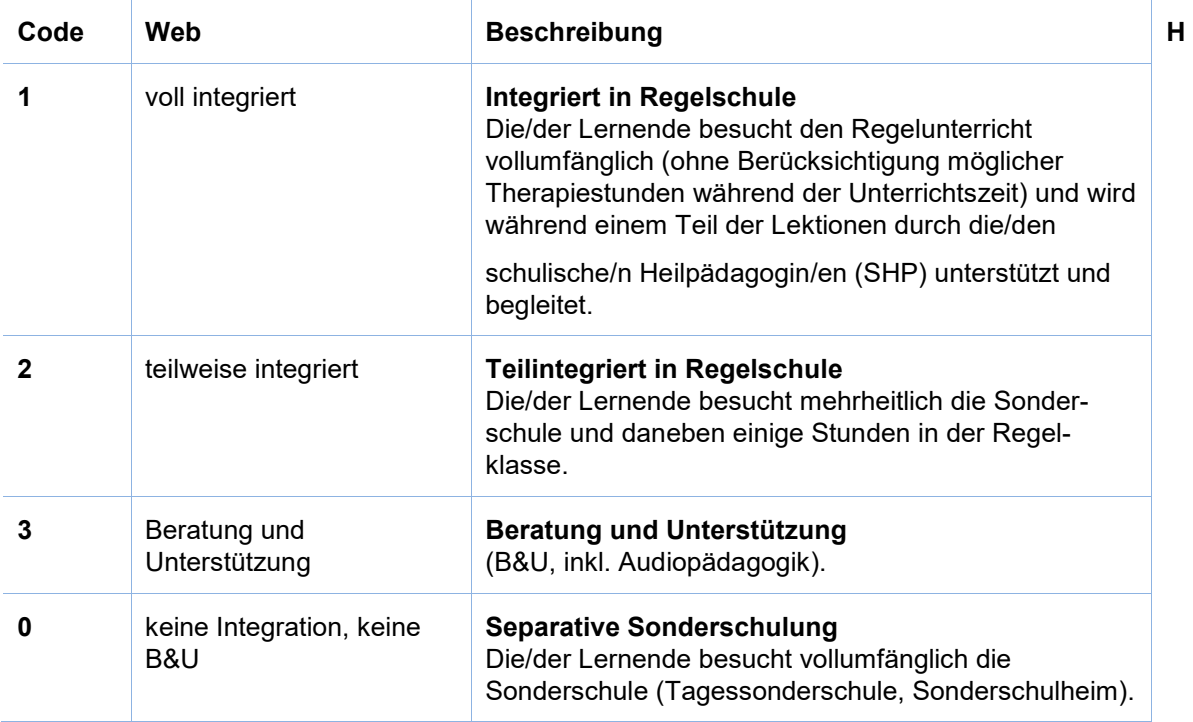

## <span id="page-12-0"></span>**23 Interne Heimschulung (IH) H H H H H**

Die interne Heimschulung ist eine Form der Sonderschulung für Lernende mit einer Behinderung, die eine intensive und aufwändige Betreuung benötigen und/oder bei denen ein Verbleib im familiären Umfeld aufgrund sozialer Indikationen nicht möglich ist. Die internen Heimschülerinnen und Heimschüler werden in der Sonderschule des Sonderschulheimes unterrichtet und wohnen im Internat derselben Institution, wo sie sozialpädagogisch begleitet werden.

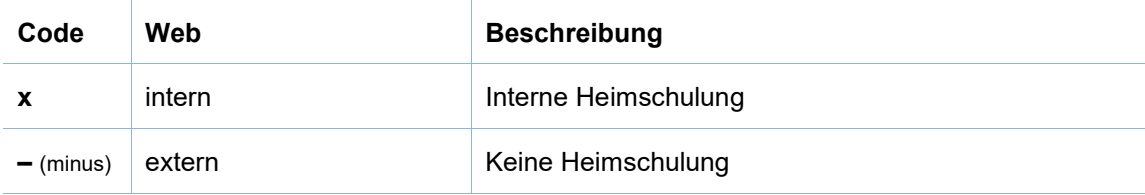

## <span id="page-12-1"></span>**24 Ausbildungsform (AF) M, B, T**

Die Merkmalsausprägungen werden wie folgt definiert:

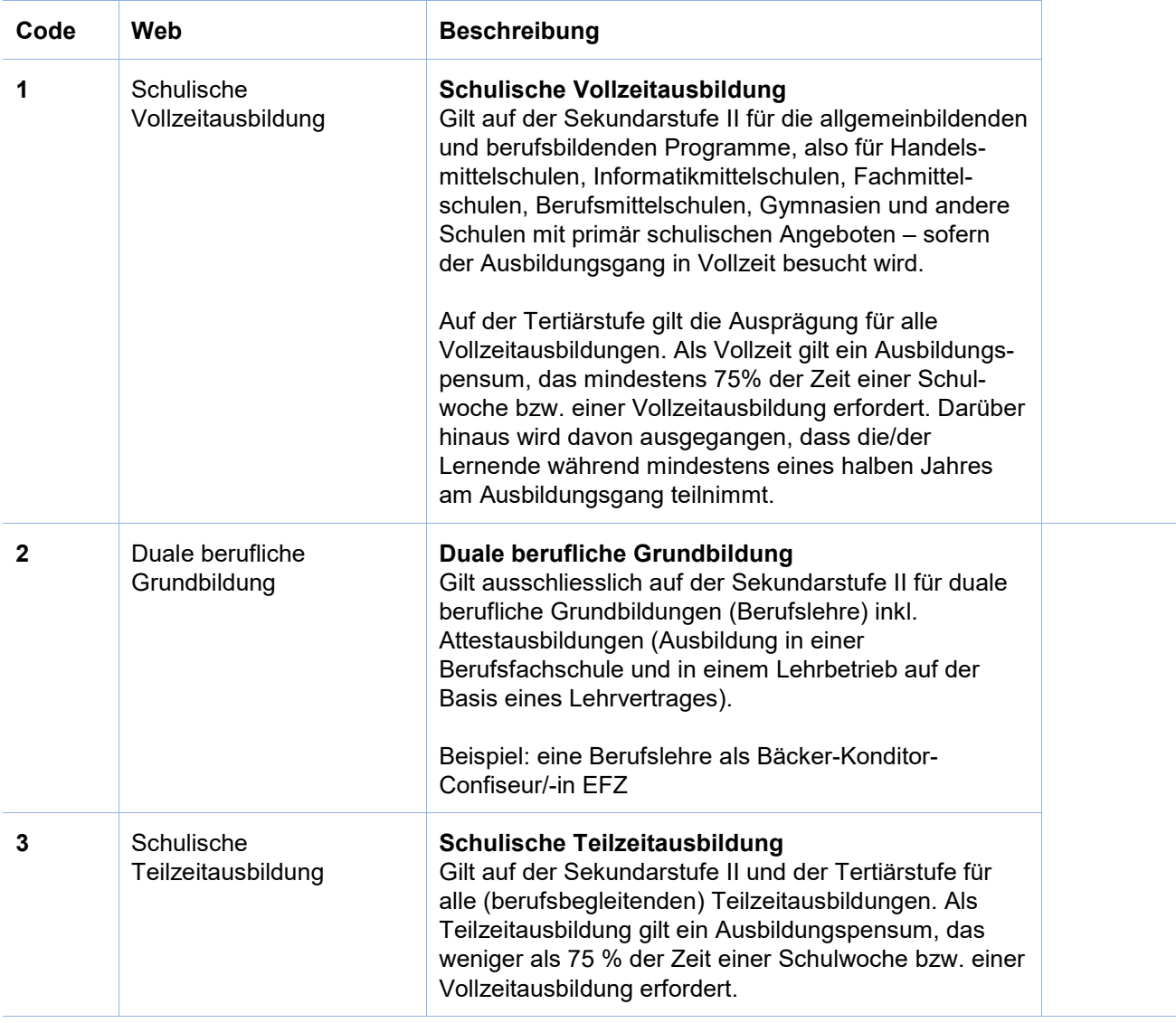

Hinweis:

Für die höhere Berufsbildung sind nur Codes 1 (schulische Vollzeitausbildung) oder 3 (schulische Teilzeitausbildung) zulässig.

**T** 

## <span id="page-13-0"></span>**25 Immersion (Im) M**

Für Lernende, die eine zweisprachige Maturitätsausbildung absolvieren, muss jeweils angegeben werden, in welcher zusätzlichen Sprache der Immersionsunterricht stattfindet. Welche Kriterien erfüllt sein müssen, damit eine Maturität als zweisprachig anerkannt wird, ist im Reglement der Schweizerischen Maturitätskommission (SMK), definiert.

Wenn der gewählte Maturitätslehrgang einsprachig bzw. nicht die Kriterien der SMK erfüllt, wird 'keine Immersion' erfasst.

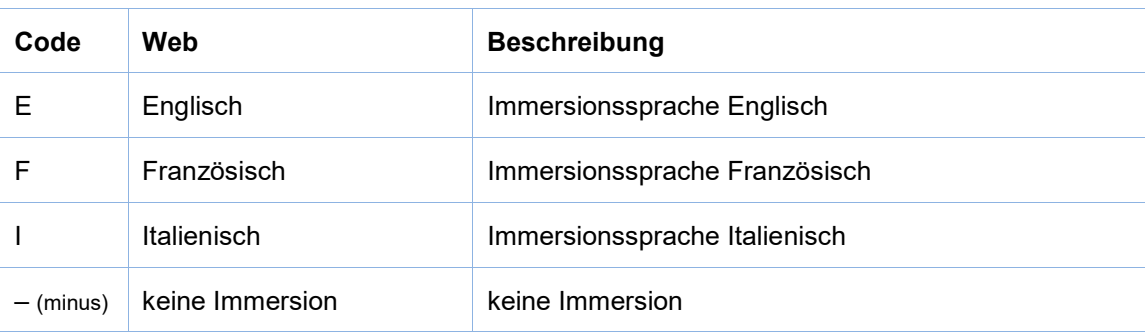

<span id="page-13-1"></span>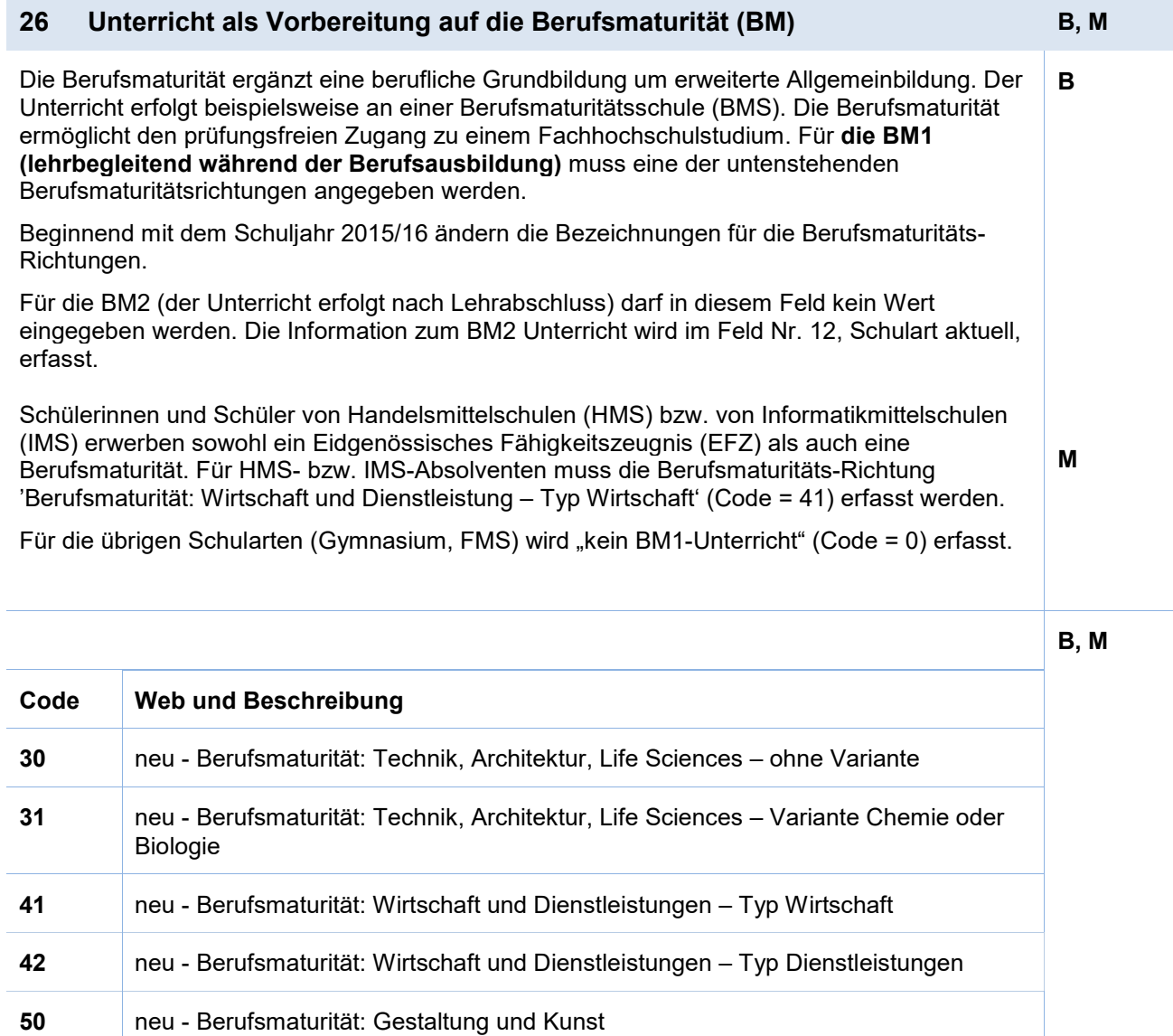

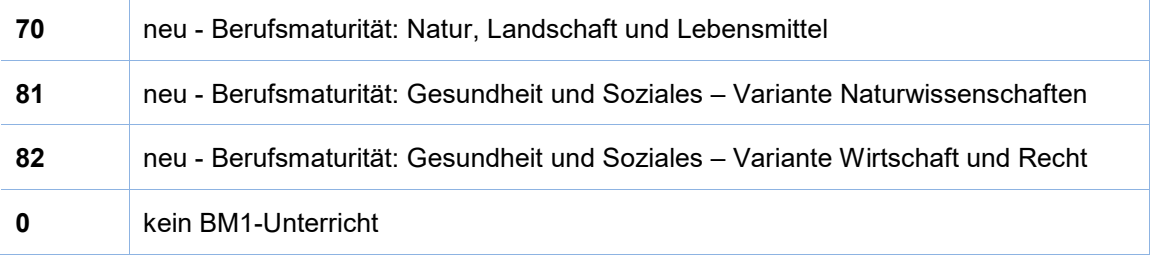

### <span id="page-14-0"></span>**27 Maturitätsprofil (Profil)**

Wird im Kanton Thurgau nicht erhoben und bleibt somit leer.

## <span id="page-14-1"></span>**28 Schulart-Typ (SATyp) B**

In diesem Feld soll eine berufliche Grundbildung gekennzeichnet werden, die nicht als reguläre berufliche Grundbildung anschliessend an die obligatorische Schulzeit durchlaufen wird. Es werden zwei zu erfassende Spezialfälle unterschieden. Alle anderen regulären beruflichen Grundbildungen (inkl. BM2) bekommen den Wert '0' in diesem Feld.

• **Zulassung zur Abschlussprüfung nach Art. 32 BBV** (Nachholbildung) Erwachsene, die über eine generelle Berufserfahrung von mindestens fünf Jahren verfügen, können zu einem Qualifikationsverfahren mittels Abschlussprüfung zugelassen werden, auch wenn sie ihre Berufskenntnisse auf eine andere Weise als in einer regulären beruflichen Grundbildung erworben haben.

#### • **Schulisch organisierte Grundbildung nach Art. 15 BBV**

Für Lernende, welche eine schulisch organisierte Grundbildung nach Art. 15 BBV absolvieren, verwenden Sie bitte diesen Code. Bitte beachten Sie, dass es sich in diesen Fällen i.d.R. um eine schulische Vollzeitausbildung (Merkmal Nr. 24 Ausbildungsform (AF)) handelt. Im Praktikum werden die Lernenden nur dann mit dieser Erhebung erfasst, wenn sie in der Schule eingeschrieben sind und das Praktikum in der schulischen Ausbildung integriert ist. Wenn sich das Praktikum über das ganze Schuljahr erstreckt und die Lernenden in dieser Zeit die Schule nicht besuchen, werden sie nicht erfasst.

#### • **Verkürzte Grundbildung**

Eine Lehrzeitverkürzung muss immer vom zuständigen Berufsinspektor (im Berufsbildungsamt des Wohnkantons) bewilligt werden.

- In folgenden Fällen kann die Bewilligung zum Beispiel erteilt werden:
- Der/die Lernende hat schon einen EFZ Abschluss in einem anderen Beruf.
- Der/die Lernende hat schon einen EBA Abschluss in einem anderen Beruf.
- Der/die Lernende hat schon eine gymnasiale Matur.

Die ABU (allgemeinbildender Unterricht) Befreiung ist unabhängig von der Lehrzeitverkürzung. ABU Befreiung bedeutet nicht automatisch, dass eine Lehrzeitverkürzung besteht.

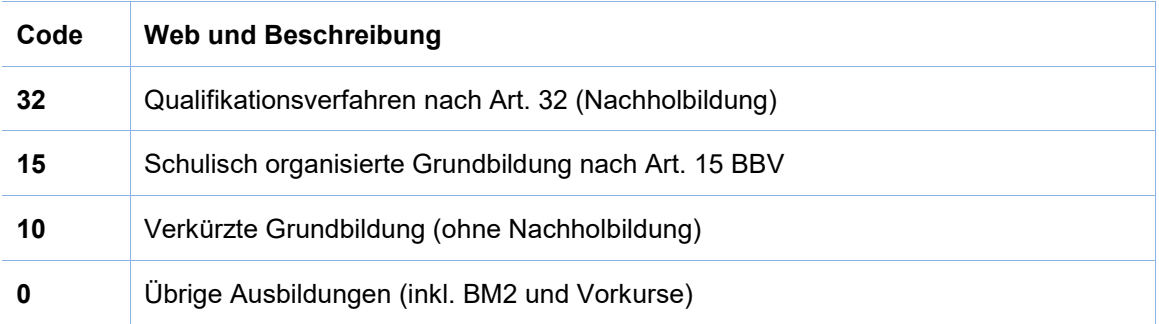

# <span id="page-16-0"></span>**Anhang 1 – Infos zur AHVN13**

Das Bundesamt für Statistik (BFS) verlangt seit Januar 2011, dass bei Erhebungen im Bildungsbereich für alle Lernenden die neue AHV-Nummer (AHVN13) als Personenidentifikator mitgeliefert wird.

Die kantonale Bildungsstatistik (BISTA) verwendet persönliche Merkmale zusammen mit der AHVN13 nur für die jeweils aktuelle Erhebung und für die Plausibilisierung der Daten. Archiviert und zu Statistik-Zwecken aufbereitet werden nur anonymisierte Daten.

### <span id="page-16-1"></span>**Empfehlungen an die Datenlieferanten**

- Wir empfehlen allen Bildungsinstitutionen, bei denen Lernende sich anmelden, ab sofort die AHVN13 als zwingendes Merkmal auf den Anmeldeformularen aufzuführen.
- Jede Person mit einer neueren Krankenversicherungskarte findet ihre AHVN13 auf ihrer Versicherungskarte. Die AHVN13 ist auch auf dem neuen Versicherungsausweis (AHV-Ausweis) zu finden.
- Schulgemeinden haben die Möglichkeit, die AHVN13 über das Einwohnerregister der politischen Gemeinde zu beziehen.
- Es besteht für Bildungsinstitutionen die Möglichkeit, direkt mit der ZAS (Zentrale Ausgleichstelle) in Verbindung zu treten, um die AHVN13 von einzelnen Personen zu ermitteln. Um diesen Dienst nutzen zu können, ist eine Anmeldung bei der ZAS erforderlich (siehe "Links").
- Die letzte Ziffer der AHVN13 ist eine Prüfziffer. Jede Bildungsinstitution, die die AHVN13 als Merkmal erfasst und in den Datenbeständen führt, muss die Eingabe mittels einer Prüfzifferkontrolle plausibilisieren. Der Algorithmus dazu ist beschrieben (siehe "Links").

### <span id="page-16-2"></span>**Rechtsgrundlagen**

• **Übersicht**

Die Beschaffung von Daten aus dem Schulbereich dient in erster Linie der Bereitstellung bildungspolitischer Planungs- und Entscheidungsgrundlagen für Bund und Kanton. Die Erhebungen umfassen individuelle Grunddaten aller Personen in Ausbildung sämtlicher Bildungsstufen vom Kindergarten bis zur Hochschule; individuelle Daten des Schulpersonals verschiedener Bildungsstufen; sowie Bildungsabschlüsse auf Sekundarstufe II und Tertiärstufe. Die Datenerhebungen werden rein elektronisch durchgeführt.

#### • **Statistiken des Bundes**

Die wichtigste Grundlage für alle Erhebungen der Bildungsstatistik bilden das Bundesstatistikgesetz (BstatG, 431.01) und die Verordnung über die Durchführung von statistischen Erhebungen des Bundes (Statistikerhebungsverordnung, 431.012.1).

#### • **Datenschutz**

Erhebung und Bearbeitung von Personendaten durch die Bildungsstatistik erfolgen gestützt auf die Bestimmungen des Bundesgesetzes über den Datenschutz (DSG, 235.1) und der entsprechenden Verordnung über die Information und den Datenschutz (IDV, 170.41), sowie weiterer kantonaler gesetzlicher Bestimmungen.

#### • **AHV-Versichertennummer**

Individualdaten von Personen können schweizweit nur dann plausibilisiert werden, wenn eine eindeutige Identifikation möglich ist. In der Statistikerhebungsverordnung des Bundes wird daher die AHV-Versichertennummer explizit als zu erfassendes Identifikationsmerkmal gefordert. Sie stützt sich auf die gesetzliche Grundlage im Art. 50e des Bundesgesetzes über die Alters- und Hinterlassenenversicherung (AHVG, 831.10). Zur Produktion von Statistikdaten werden die Individualdaten anonymisiert.

#### • **Teilnahmepflicht**

Für die vom Bund verordneten Erhebungen besteht für öffentliche wie auch für private Bildungsinstitutionen eine Teilnahmepflicht.

#### • **Sicherheit: Zertifikate**

Unsere EV-SSL-Server-Zertifikate garantieren, dass unsere Websites tatsächlich von uns aufgesetzt sind und auf unserem Webserver laufen. Sie erkennen diese Absicherung durch eine entsprechende Kennzeichnung in der Adresszeile des Browsers.

Falls Probleme mit den Zertifikaten auftauchen, so hängt dies meistens damit zusammen, dass die Zertifizierungsstelle als nicht vertrauenswürdig eingestuft wird. Abhilfe schaffen a) eine Aktualisierung Ihrer Browser-Software, oder b) eine Einstufung der Website als vertrauenswürdig (siehe Anleitung zum Browser). Im Zweifelsfall melden Sie uns das Problem, und wir versuchen Ihnen weiterzuhelfen.

## <span id="page-17-0"></span>**Links**

Anmeldung für den Zugang zum UPIViewer des ZAS [https://www.upiviewer.zas.admin.ch/UPIViewer/ins\\_search.do](https://www.upiviewer.zas.admin.ch/UPIViewer/ins_search.do)

Direkter Zugang zum UPI-Viewer <https://www.upiviewer.zas.admin.ch/UPIViewer/login.do>

# <span id="page-18-0"></span>**Anhang 2 – Datenformat für den Import**

Der Import verläuft über zwei Dateien, die **Klassendatei** und die **Lernendendatei**. Die beiden Dateien sind über die Schul-ID und die Klassenbezeichnung miteinander verknüpft. Die Klassenbezeichnung muss innerhalb einer Schule (=Schul-ID) eindeutig sein. Somit kann jede/r Lernende eindeutig einer Klasse zugeordnet werden.

## <span id="page-18-1"></span>**Import Datei**

Format der Datei: Windows (ANSI), Felder mit Semikolon (;) getrennt (csv) (siehe auch **Anhang 3 – Erste Hilfe CSV-Datei-Format**)

Beim Import spielt die Reihenfolge der Spalten bzw. Merkmale in der Importdatei keine Rolle. Wichtig ist, dass alle Spalten, die für den betreffenden Schultyp/Kanton verlangt werden, vorhanden sind und die Bezeichnungen der Spalten (Header) **genau** den Vorgaben entsprechen.

Die Namen der beiden Importdateien sind frei wählbar.

## <span id="page-18-2"></span>**Schultypen und Kantone**

Das allgemeine Datenformat enthält alle Felder der folgenden **Schultypen**:

- **V** = Volksschule inkl. Kindergartenstufe
- **M** = Mittelschulen
- **Z** = Brückenangeboten
- **B** = Berufsschulen
- **H** = Heim- bzw. Sonderschulen
- **T** = Tertiäre Berufsbildung

Es sind nur die Merkmale anzugeben, die im Kanton und Schultyp benötigt werden. Wird ein Merkmal für einen Schultyp oder Kanton nicht benötigt, so kann die Spalte (Header) leer oder weggelassen werden.

## <span id="page-18-3"></span>**Klassendatei**

*Blau und Kursiv: Fakultative Angaben, dienen zur Rückfrage.*

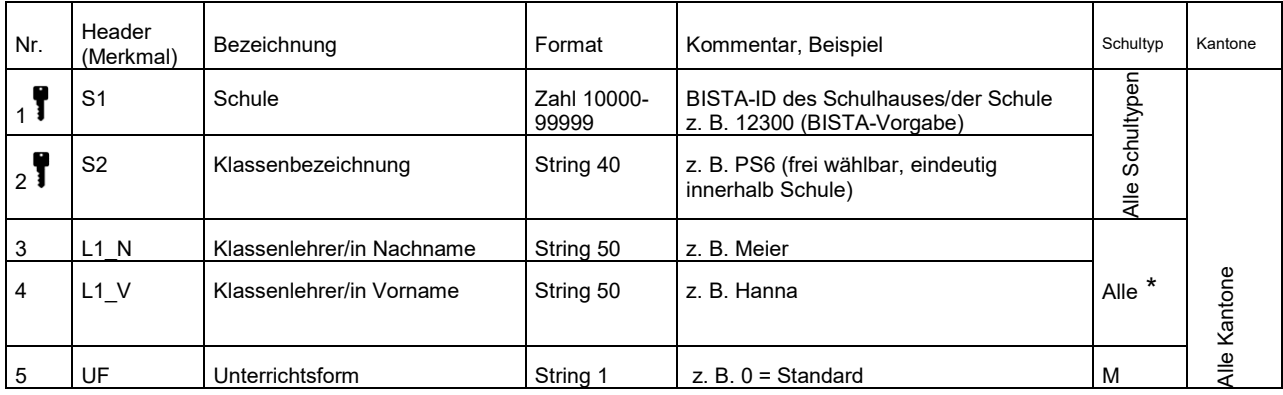

\* = Spalten L1\_N und L1\_V müssen für alle Schultypen vorhanden sein, aber nur für V, M und H sind die Namenseinträge obligatorisch.

## <span id="page-19-0"></span>**Lernendendatei**

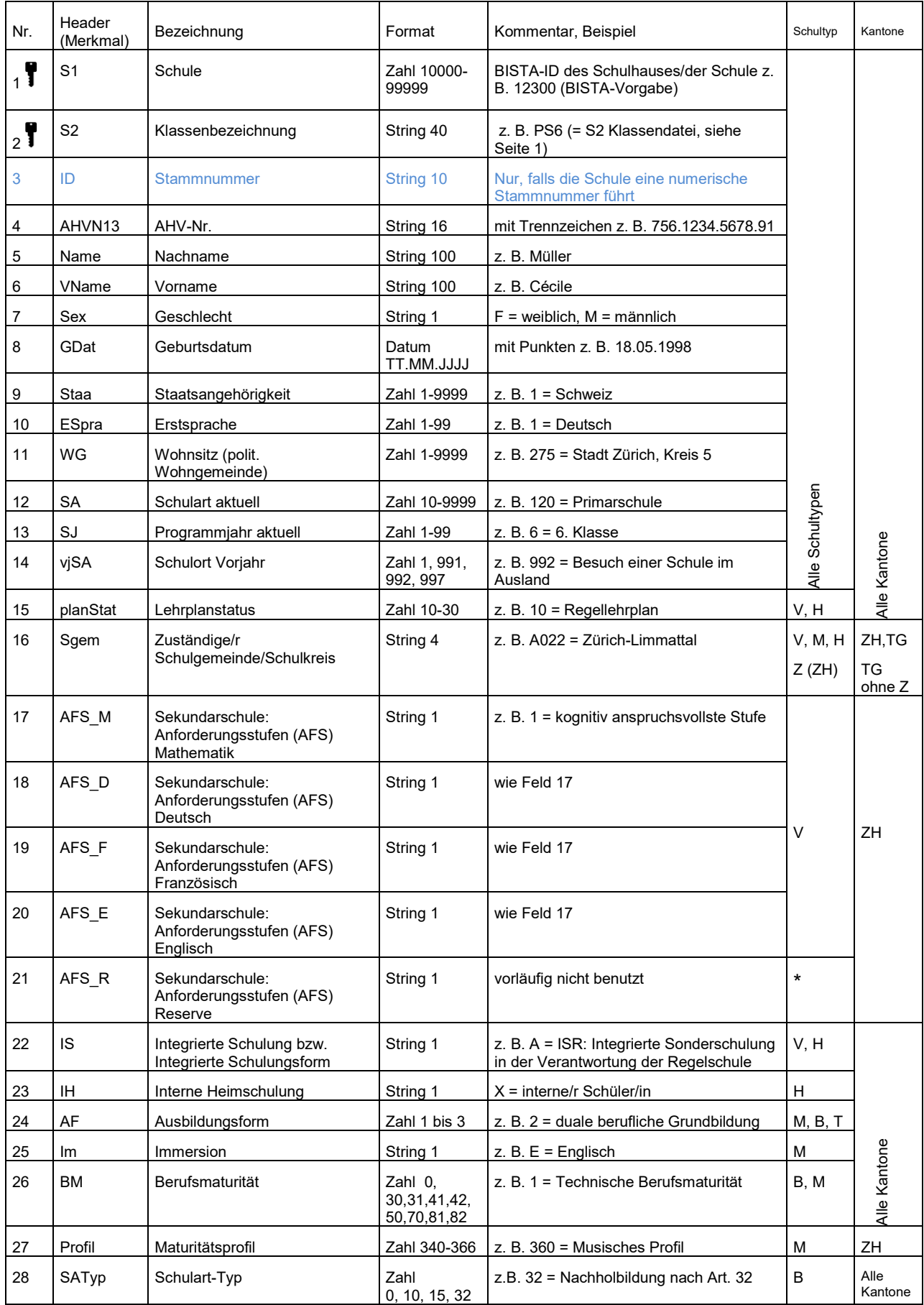

*\** Spalte muss nicht vorhanden sein.

# <span id="page-20-0"></span>**Anhang 3 – Erste Hilfe CSV-Datei-Format**

### <span id="page-20-1"></span>**Dateien ab Schulverwaltungssoftware**

Sollte von allein gut kommen. Wenn nicht, wenden Sie sich bitte an die Software-Firma.

## <span id="page-20-2"></span>**Dateien ab Excel (Windows Computer)**

Benutzer von Windows Computer müssen beim Speichern den Dateityp "CSV (Trennzeichen-getrennt) (\*.csv)" wählen. Als Trennzeichen sind sowohl Komma (,) als auch Strichpunkte (;) erlaubt. Excel für Windows speichert automatisch mit Strichpunkte.

Die Dateitypen "CSV (Macintosh) (\*.csv)" und "CSV (MS-DOS) (\*.csv)" sind nicht korrekt!!

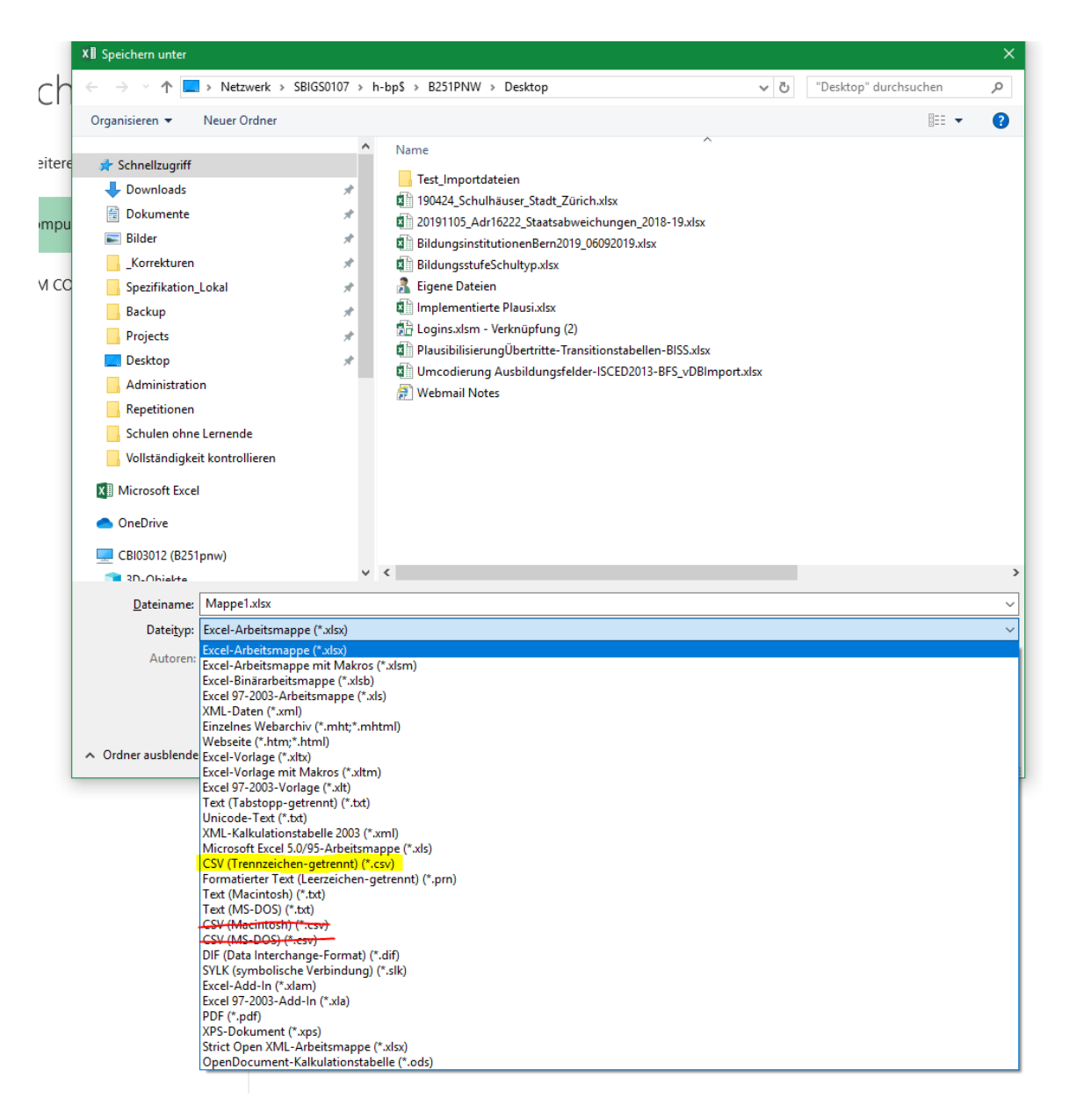

## <span id="page-21-0"></span>**Datei ab Excel (Macintosh Computer)**

Benutzer von Macintosh Computer müssen beim Speichern den Dateityp/Dateiformat "Windowskommagetrennt (.csv)" wählen. Als Trennzeichen sind sowohl Komma (,) als auch Strichpunkte (;) erlaubt. Excel für Macintosh speichert automatisch mit Strichpunkten.

Die Dateitypen "Kommagetrennte Werte (.csv)" und "MS-DOS-kommagetrennt (.csv)" sind nicht korrekt!!

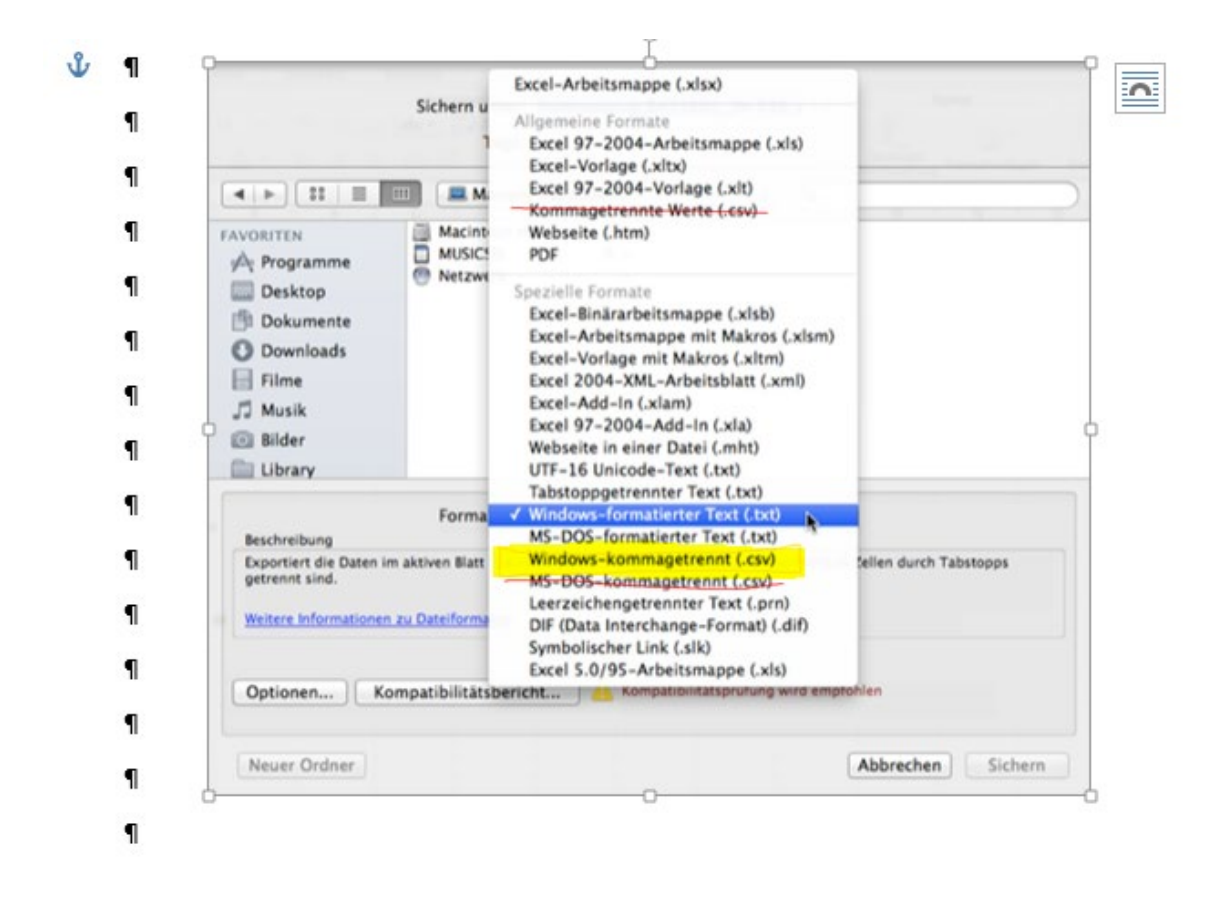

## <span id="page-21-1"></span>**Dateien aus anderen Systemen/Programmen**

Als Trennzeichen für die Daten sind sowohl Komma (,) als auch Strichpunkte (;) erlaubt.

Die Zeichenkodierung muss Windows-1252 sein. Für die, die mehr wissen wollen: Windows-1252 Westeuropäisch (Western European) ist eine 8-Bit-Zeichenkodierung des Betriebssystems Microsoft Windows.<https://en.wikipedia.org/wiki/Windows-1252>